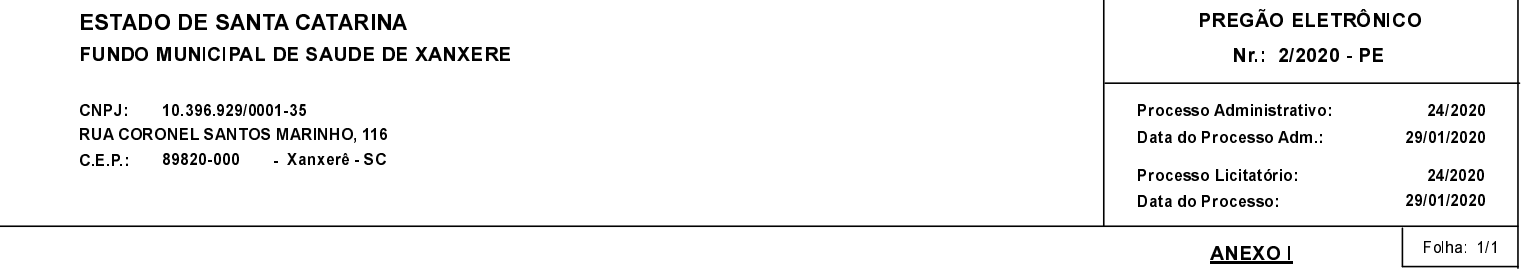

## (As propostas serão abertas para julgamento às 10:00 horas do dia 13/02/2020).

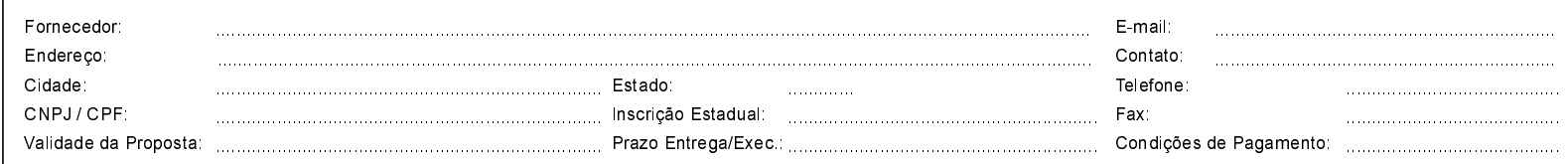

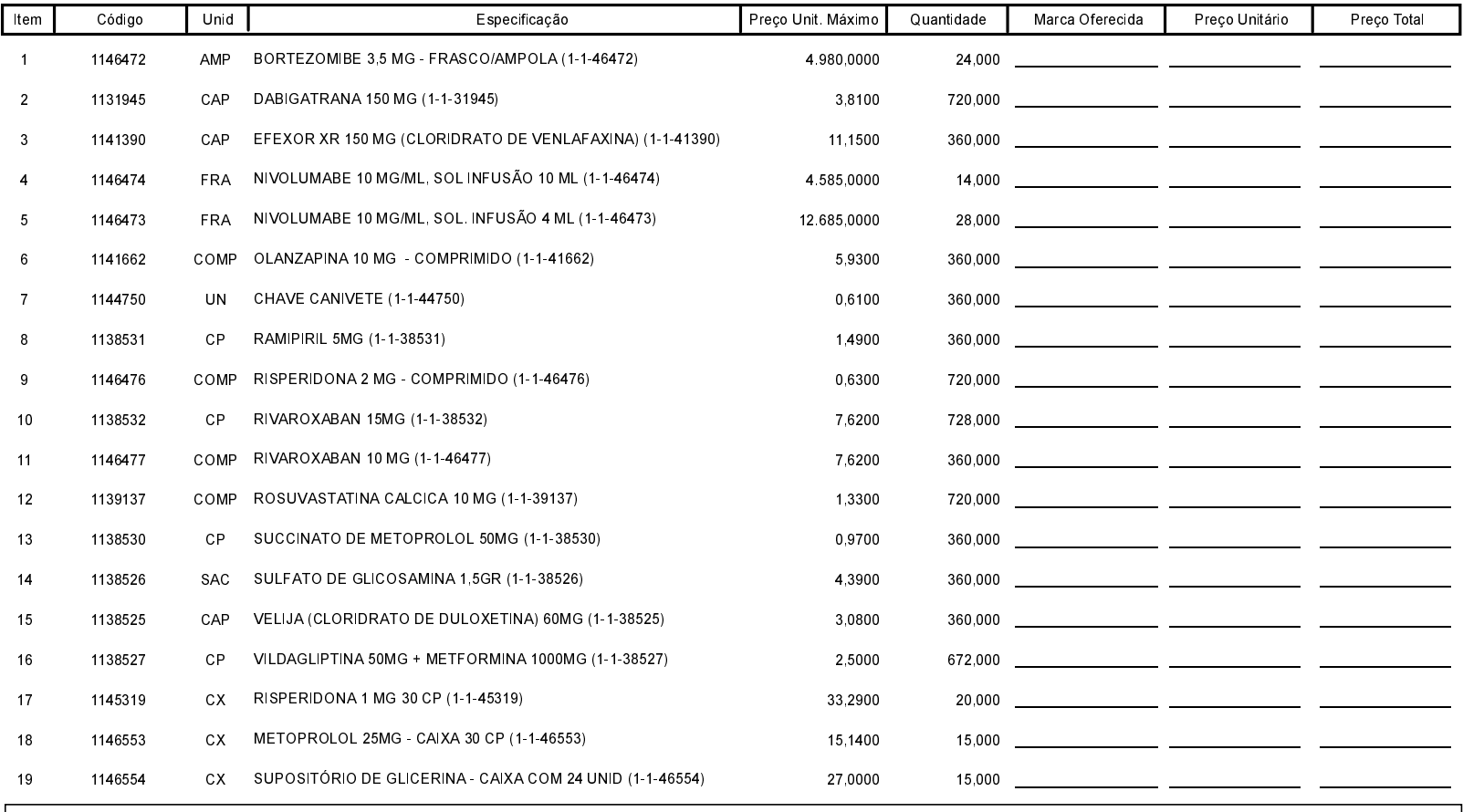

Carimbo e Assitura do Fornecedor

. . . . . . . . .